Navegue con **WIFI gratis** durante su visita a Malinas: desde la estación y en toda la zona comercial del centro.

## **¿Cómo funciona?**

Busque en su dispositivo "**Gratis wifi Mechelen**" y regístrese con su número de teléfono, cuenta de Facebook o Gmail.

Todo el que se registre podrá disfrutar de una hora de acceso gratis a la red de Telenet. Pasada una hora puede continuar, previo pago, con su sesión.

¿Es usted cliente de Telenet? Elija entonces la red "**TelenetWiFree**". A través de este canal podrá navegar sin límites en cualquier lugar de Flandes donde tenga conexión.

## **¿Dónde?**

La red WIFI está marcada en amarillo.

Descárguese **aquí [\(/kaart-wifree-mechelen.pdf\)](https://visit.mechelen.be/kaart-wifree-mechelen.pdf)** el plano.

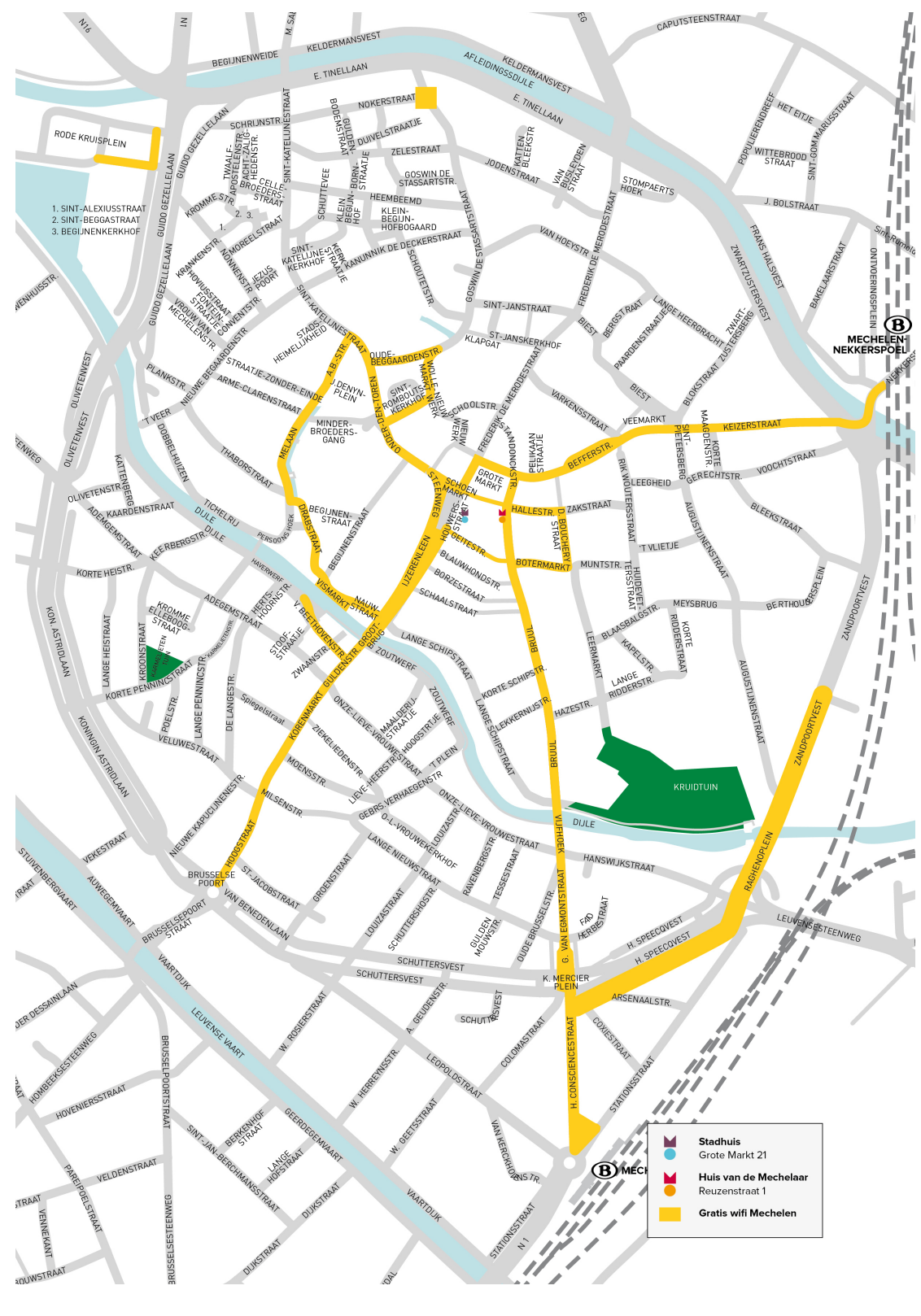

(/kaart-wifree-mechelen.pdf)

VISIT M<br>
MECHELEN ●

♠